# **Subpart R- Inputs Form**

Please see [Reporting Form Instructions](http://www.ccdsupport.com/confluence/display/TBSAND/Reporting+Form+Instructions) on downloading the blank inputs form and uploading the completed inputs form.

The equation inputs for Subpart R are listed below. Enter the inputs on the appropriate tab(s) in the inputs form and save the file to your computer.

# **Subpart R- Lead Production**

Fill out the Lead Production inputs:

1) Facility Information

- Facility Name
- GHGRP ID
- Reporting Period
- Commens (optional)

**>>** Click this link to expand

#### 1) Provide the following general information about your facility.

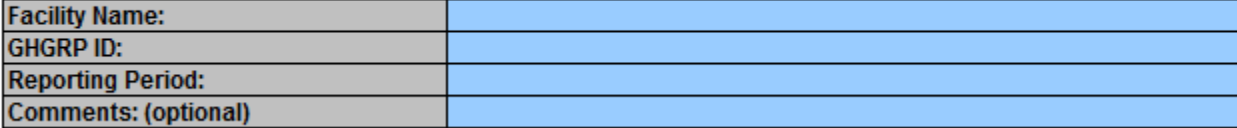

## 1) Provide the following general information about your facility.

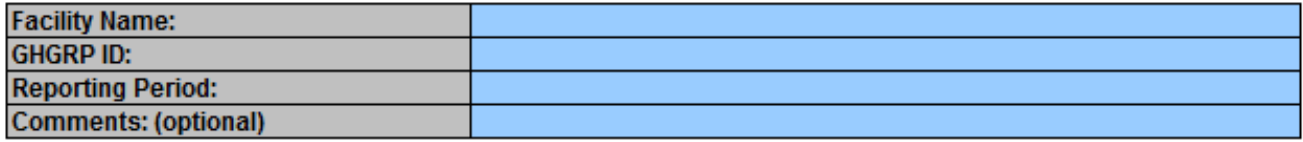

п

2) Equation R-1 Inputs

- Name of Each Carbon-Containing Material Fed, Charged, or Otherwise Introduced to a Smelting Furnace (from Reporting Form)
- Smelting Furnace Associated with Feedstock (from Reporting Form)
- Feedstock Type
- Annual Mass of Feddstock Charged to the Smelting Furnace (tons)
- Carbon Content of the Feedstock from the Carbon Analysis (percent by weight, expressed as a decimal fraction)

**>>** Click this link to expand

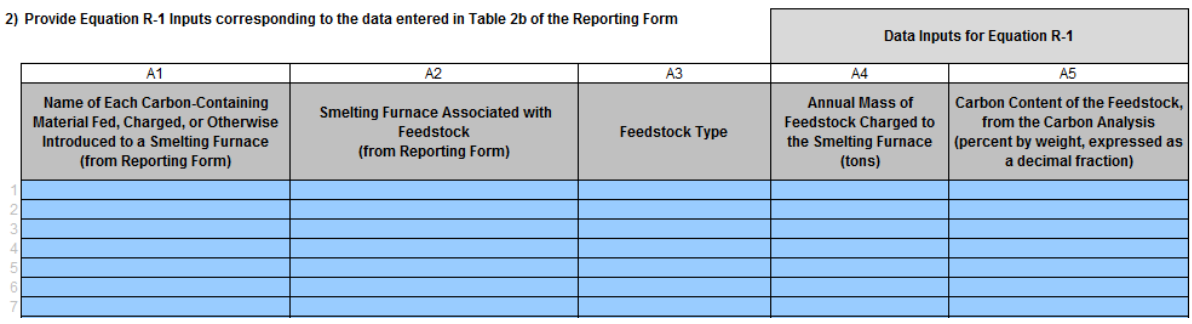

## 2) Provide Equation R-1 Inputs corresponding to the data entered in Table 2b of the Reporting Form

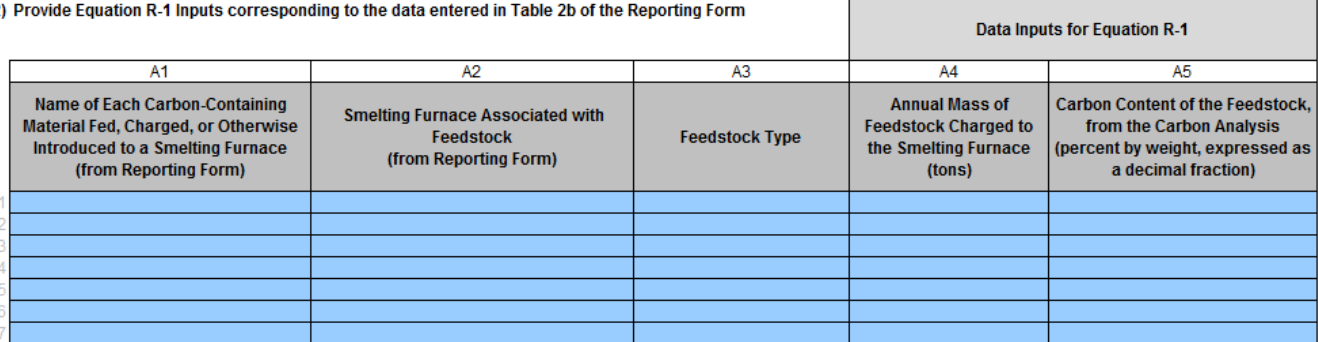

Г